### **Kurzanleitung Systel ST 30**

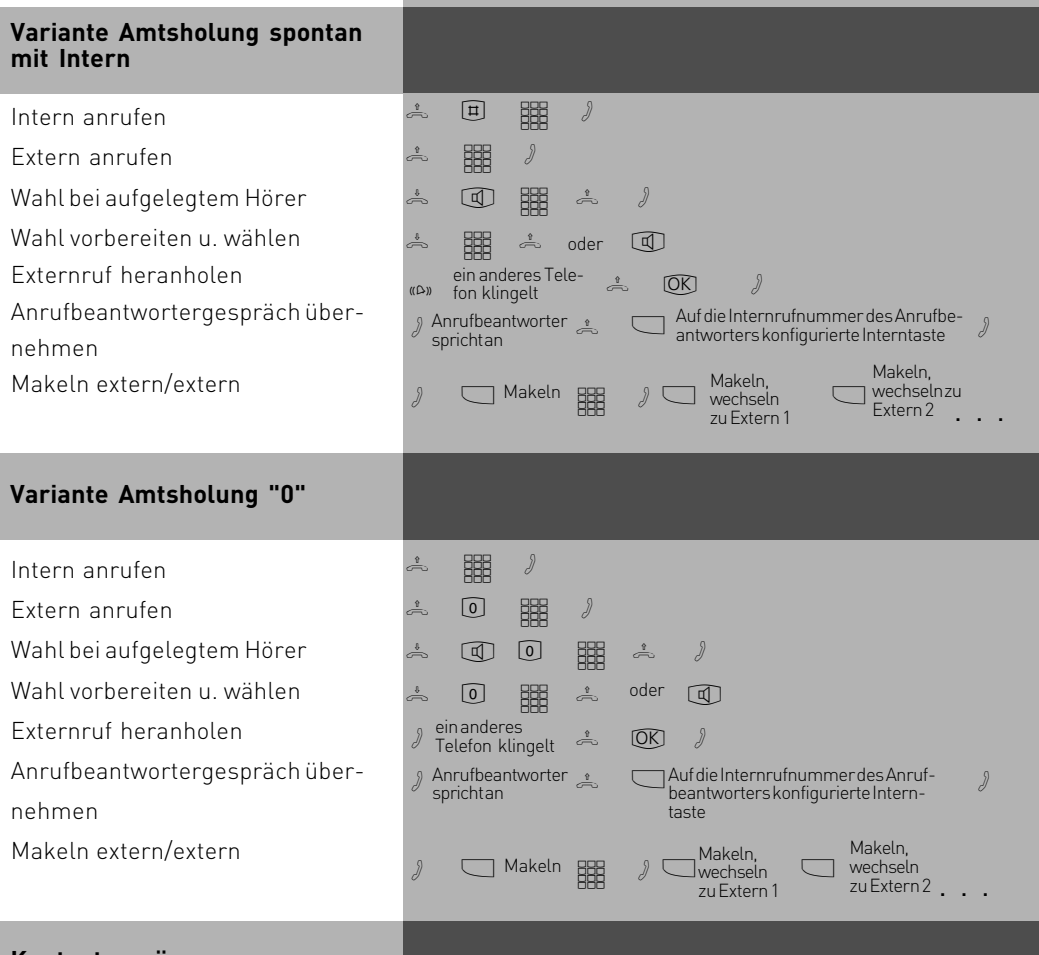

#### **Kontextmenü**

Das Kontextmenü an Ihrem Systemtelefon bietet, in Abhängigkeit von der Situation, verschiedene Funktionen an. Zum Beispiel bietet Ihnen das Systemtelefon während eines Externgespräches "Rückfrage", "Trennen" und "Einparken" an. Über "Rückfrage" lassen sich auch Funktionen wie "Makeln" und "Weitergabe" realisieren, Sie brauchen dafür keine Funktionstasten mehr auf Ihrem Systemtelefon einrichten.

#### **Funktionen**

Der Abschnitt Funktionen beschreibt die Komfortfunktionen des Systemtelefons, unabhängig von der Variante der Externwahl. Die mit \* - gekennzeichneten Funktionen können Sie nur ausführen, wenn die entsprechende Funktionstaste an Ihrem Systemtelefon eingerichtet ist.

# **Kurzanleitung Systel ST 30**

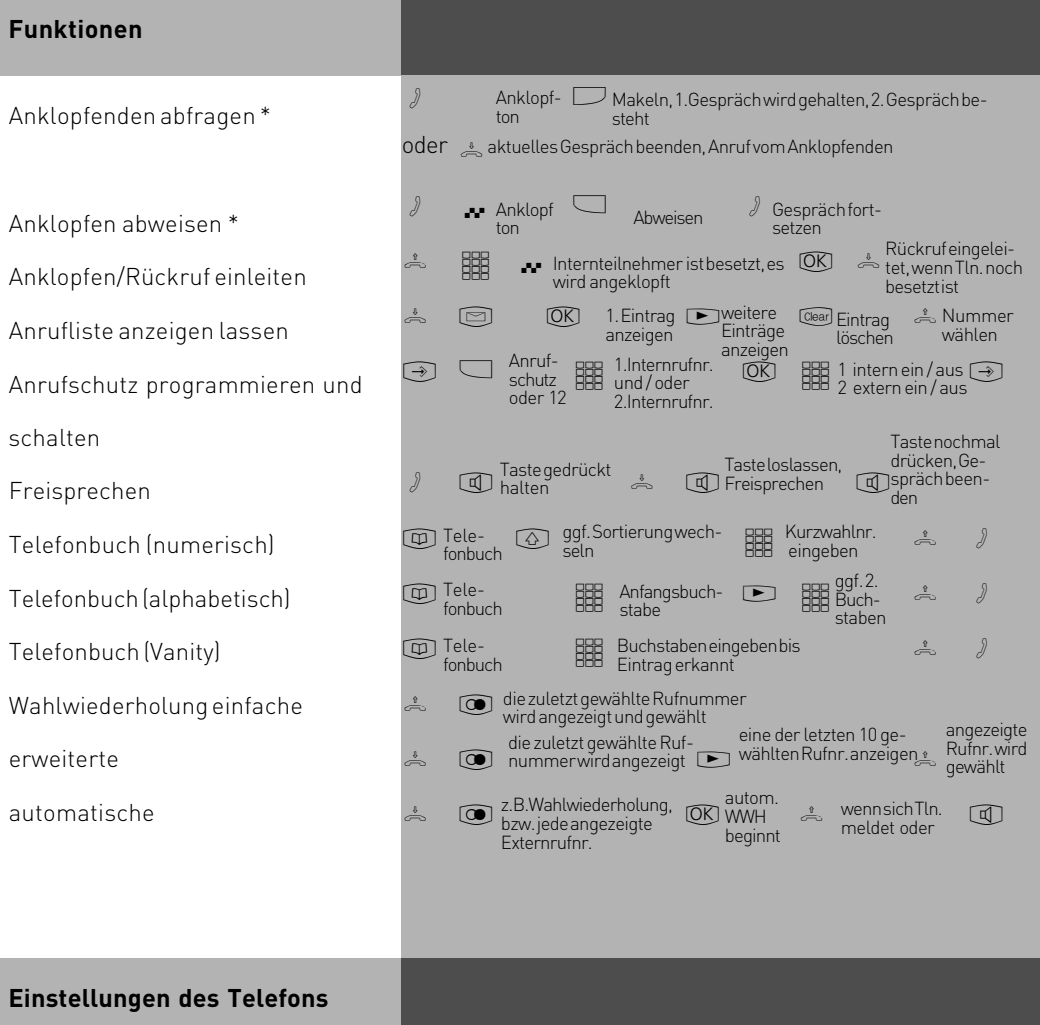

Über "Set 2" kommen Sie in das Menü des Systemtelefons. Hier können Sie alle Telefonspezifischen Einstellungen ändern, z.B. Displaykontrast, Tonrufklang und Lautstärke.

# **Kurzanleitung Systel ST 20 / 25**

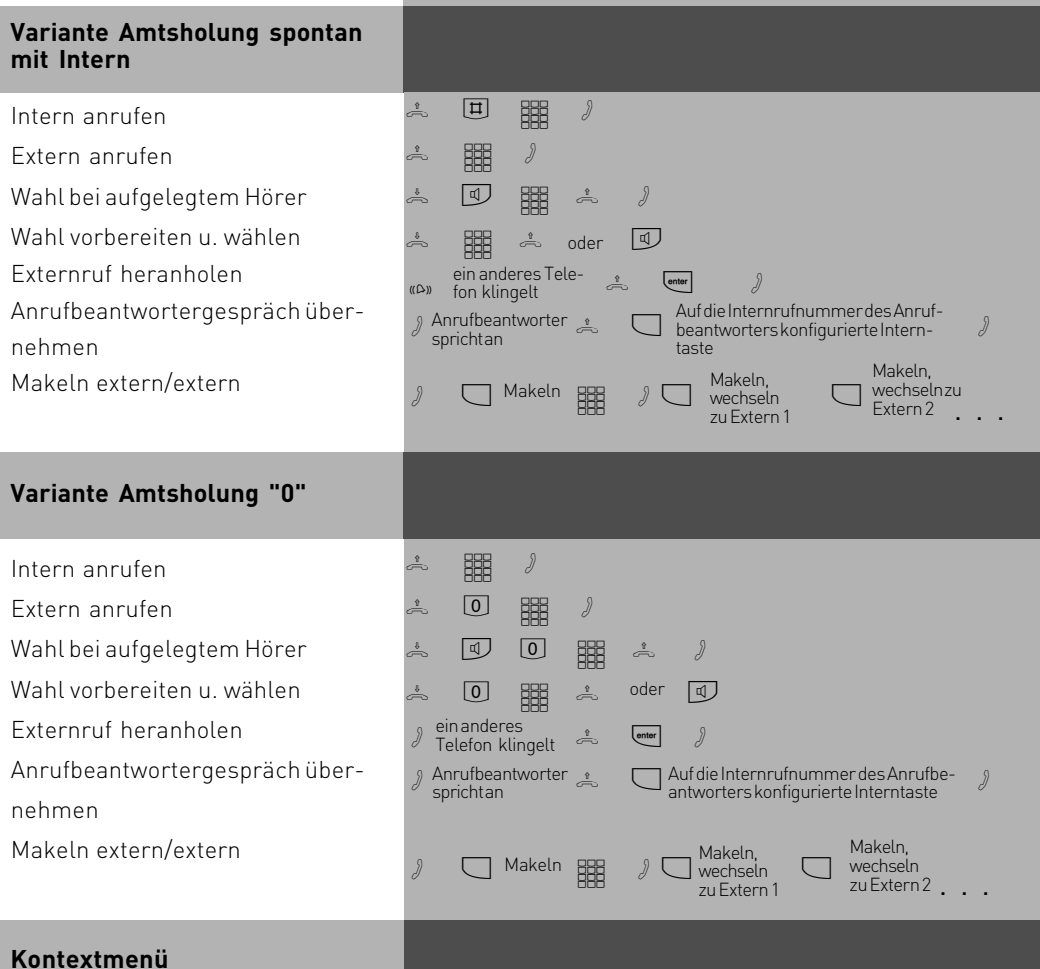

Das Kontextmenü an Ihrem Systemtelefon bietet, in Abhängigkeit von der Situation, verschiedene Funktionen an. Zum Beispiel bietet Ihnen das Systemtelefon während eines Externgespräches "Rückfrage", "Trennen" und "Einparken an. Über "Rückfrage" lassen sich auch Funktionen wie "Makeln" und "Weitergabe" realisieren, Sie brauchen dafür keine Funktionstasten mehr auf Ihrem Systemtelefon einrichten.

#### **Funktionen**

Der Abschnitt Funktionen beschreibt die Komfortfunktionen des Systemtelefons, unabhängig von der Variante der Externwahl. Die mit \* - gekennzeichneten Funktionen können Sie nur ausführen, wenn die entsprechende Funktionstaste an Ihrem Systemtelefon eingerichtet ist.

# **Kurzanleitung Systel ST 20 / 25**

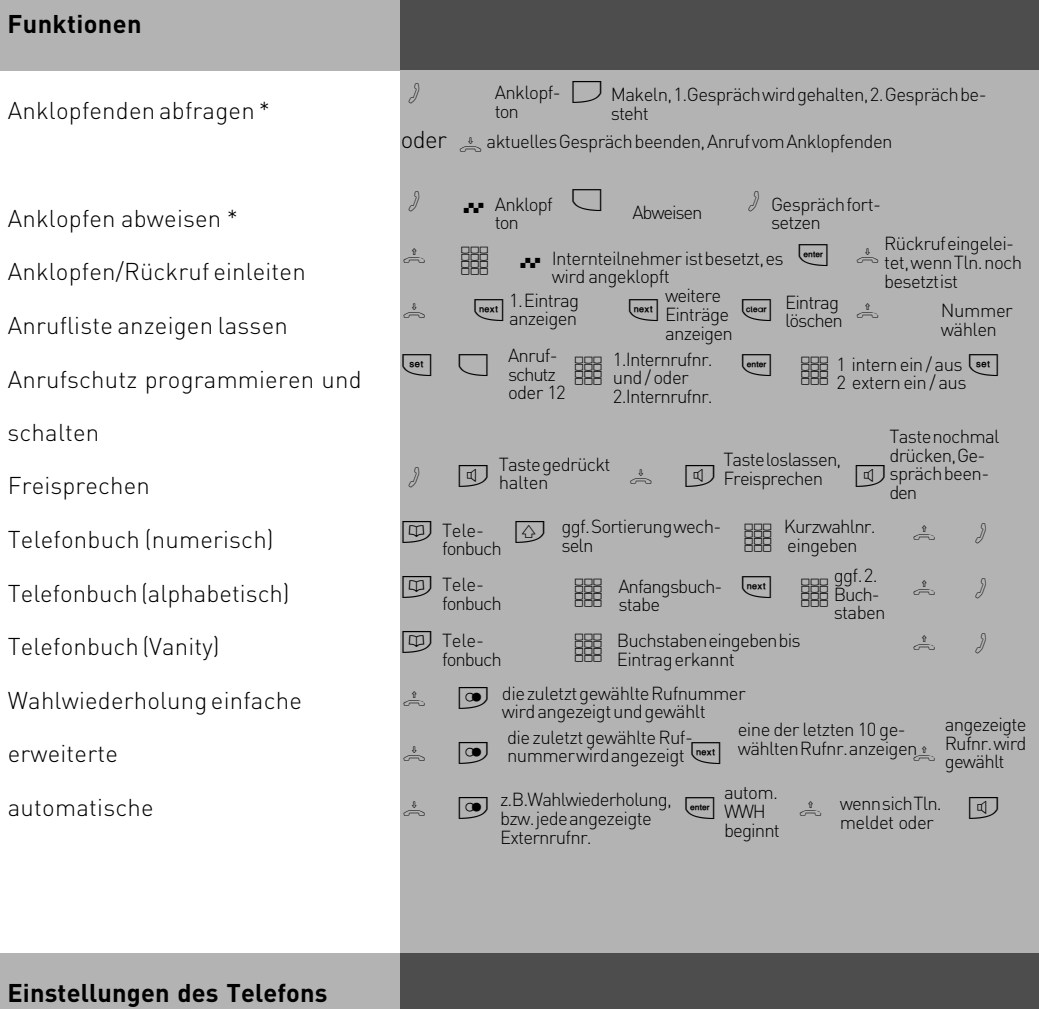

Über "Set 2" kommen Sie in das Menü des Systemtelefons. Hier können Sie alle Telefonspezifischen Einstellungen ändern, z.B. Displaykontrast, Tonrufklang und Lautstärke.

Identnr. 1557501 Änderung und Irrtum vorbehalten. Printed in Germany 1032

#### AGFEO GmbH & Co. KG

Gaswerkstr. 8 D-33647 Bielefeld Internet:http://www.agfeo.de